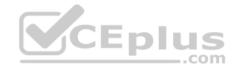

# CAU302

Number: CAU302 Passing Score: 800 Time Limit: 120 min File Version: 1

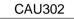

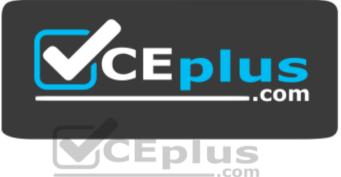

Website: <u>https://vceplus.com</u> VCE to PDF Converter: <u>https://vceplus.com/vce-to-pdf/</u> Facebook: <u>https://www.facebook.com/VCE.For.All.VN/</u> Twitter : <u>https://twitter.com/VCE\_Plus</u>

https://vceplus.com/

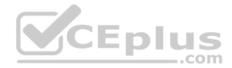

#### Exam A

#### **QUESTION 1**

The Remote Desktop Services role must be properly licensed by Microsoft.

A. TRUE

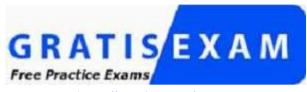

https://vceplus.com/

B. FALSE

Correct Answer: A Section: (none) Explanation

Explanation/Reference:

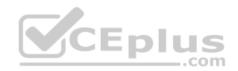

## **QUESTION 2**

It is possible to disable the Show and Copy buttons without removing the Retrieve permission on a safe.

A. TRUE

B. FALSE

| Correct Answer: A |        |
|-------------------|--------|
| Section:          | (none) |
| Explanation       |        |

**Explanation/Reference:** 

## **QUESTION 3**

During LDAP/S integration you should specify the Fully Qualified Domain Name (FQDN) of the Domain Controller.

A. TRUE

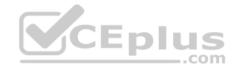

B. FALSE Correct Answer: A Section: (none) Explanation

**Explanation/Reference:** 

**QUESTION 4** The Vault Internal safe contains the configuration for an LDAP integration.

A. TRUE

B. FALSE

Correct Answer: B Section: (none) Explanation

**Explanation/Reference:** 

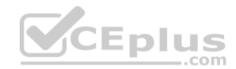

## **QUESTION 5**

What is the purpose of the Allowed Safes parameter in a CPM policy? Select all that apply.

- A. To improve performance by reducing CPM workload.
- B. To prevent accidental use of a policy in the wrong safe.
- C. To allow users to access only the passwords they should be able to access.
- D. To enforce Least Privilege in CyberArk.

Correct Answer: CD Section: (none) Explanation

Explanation/Reference:

## **QUESTION 6**

The Vault Internal safe contains all of the configuration for the vault.

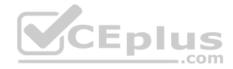

A. TRUE B. FALSE

Correct Answer: A Section: (none) Explanation

Explanation/Reference:

**QUESTION 7** It is possible to restrict the time of day, or day of week that a **verify** process can occur

A. TRUE

B. FALSE

Correct Answer: B Section: (none) Explanation

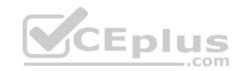

Explanation/Reference:

# **QUESTION 8**

When managing SSH keys, CPM automatically pushes the Private Key to all systems that use it.

A. TRUE

B. FALSE

Correct Answer: A Section: (none) Explanation

Explanation/Reference:

# **QUESTION 9**

What conditions must be met in order to log into the vault as the Master user? Select all that apply.

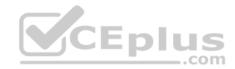

- A. Logon must be originated from the console of the Vault server or an EmergencyStation defined in DBParm.ini
- B. User must provide the correct master password.
- C. Logon requires the Recovery Private Key to be accessible to the vault.
- D. Logon must satisfy a challenge response request.

#### Correct Answer: AB Section: (none) Explanation

Explanation/Reference:

# **QUESTION 10**

The Vault supports multiple instances of the following components. Choose all that Apply.

- A. PVWA
- B. CPM
- C. PSM
- D. AIM Provider

Correct Answer: ABC Section: (none) Explanation

Explanation/Reference:

**QUESTION 11** Multiple PVWA servers are always all active.

A. TRUE B. FALSE

Correct Answer: A Section: (none) Explanation

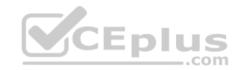

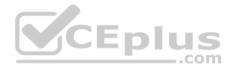

The vault supports a number of dual factor authentication methods.

A. TRUE

B. FALSE

Correct Answer: B Section: (none) Explanation

**Explanation/Reference:** 

## **QUESTION 13**

You are successfully managing passwords in the alpha.cyberark.com domain; however, when you attempt to manage a password in the beta.cyberark.com domain, you receive the 'network path not found' error. What should you check first?

A. That the username and password are correct.

B. That the CPM can successfully resolve addresses in the beta.cyberark.com domain.

C. That the end user has the correct permissions on the safe.

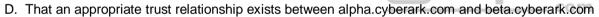

Correct Answer: B Section: (none) Explanation

**Explanation/Reference:** 

## **QUESTION 14**

In order to connect to a target device through PSM, the account credentials used for the connection must be stored in the vault?

A. True.

- B. False. Because the user can also enter credentials manually using Secure Connect.
- C. False. Because if credentials are not stored in the vault, the PSM will log into the target device as PSMConnect.
- D. False. Because if credentials are not stored in the vault, the PSM will prompt for credentials.

Correct Answer: C

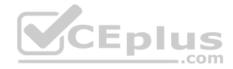

Section: (none) Explanation Explanation/Reference:

### **QUESTION 15**

What is the purpose of the CyberArk Event Notification Engine service?

- A. sends email messages from the vault.
- B. sends email messages from the CPM.
- C. processes audit reports.
- D. makes vault data available to components.

Correct Answer: D Section: (none) Explanation

**Explanation/Reference:** 

# **QUESTION 16**

The DR module allows an integration with Enterprise Backup software.

A. TRUE

B. FALSE

Correct Answer: B Section: (none) Explanation

**Explanation/Reference:** 

**QUESTION 17** What is the purpose of the PrivateArk Server service?

- A. Executes password changes.
- B. Makes vault data accessible to components.

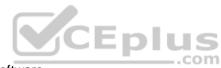

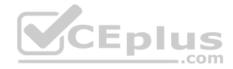

C. Maintains vault metadata.
D. Sends email alert from the Vault.
Correct Answer: C
Section: (none)
Explanation

Explanation/Reference:

**QUESTION 18** It is impossible to override Mater Policy settings for a Platform

A. TRUE

B. FALSE

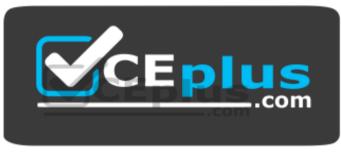

https://vceplus.com/

Correct Answer: B Section: (none) Explanation

**Explanation/Reference:** 

**QUESTION 19** What is the PRIMARY reason for installing more than 1 active CPM?

- A. Installing CPMs in multiple sites prevents complex firewall rules to manage devices at remote sites.
- B. Multiple instances create fault tolerance.

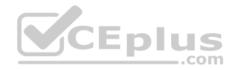

- C. Multiple instances increase response time.
- D. Having additional CPMs increases the maximum number of devices CyberArk can manage.

Correct Answer: D Section: (none) Explanation Explanation/Reference:

# QUESTION 20

Name two ways of viewing the ITAlog:

- A. Log into the vault locally and navigate to the Server folder under the PrivateArk install location.
- B. Log into the PVWA and go to the Reports tab.
- C. Access the System Safe from the PrivateArk client.
- D. Go to the Thirdpary log directory on the CPM

| Correct Answer: AC |
|--------------------|
| Section: (none)    |
| Explanation        |

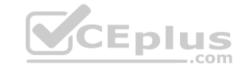

#### Explanation/Reference:

#### **QUESTION 21**

All of your Unix root passwords are stored in the safe UnixRoot. Dual control is enabled for some of the accounts in that safe. The members of the AD group UnixAdmins need to be able to use the show, copy, and connect buttons on those passwords at any time without confirmation. The members of the AD group OperationsStaff need to be able to use the show, copy and connect buttons on those passwords on an emergency basis, but only with the approval of a member of OperationsManagers. The members of OperationsManagers never need to be able to use the show, copy or connect buttons themselves.

Which safe permissions do you need to grant to UnixAdmins?

- A. Use Accounts
- B. Retrieve Accounts
- C. List Accounts
- D. Authorize Password Requests
- E. Access Safe without Authorization

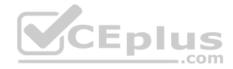

Correct Answer: A Section: (none) Explanation

Explanation/Reference: QUESTION 22

An SMTP integration allows you to forward audit records to a monitoring solution.

A. TRUE

B. FALSE

Correct Answer: B Section: (none) Explanation

Explanation/Reference:

**QUESTION 23** The System safe allows access to the Vault configuration files.

A. TRUE

B. FALSE

Correct Answer: A Section: (none) Explanation

Explanation/Reference:

## **QUESTION 24**

Which of the Following can be configured in the Master Policy? Choose all that apply.

A. Dual Control

- B. One Time Passwords
- C. Exclusive Passwords
- D. Password Reconciliation

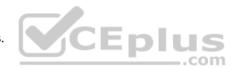

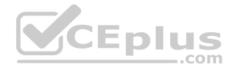

E. Ticketing Integration

- F. Required Properties
- G. Custom Connection Components
- H. Password Aging Rules
- Correct Answer: ABGH
- Section: (none)
- Explanation

## Explanation/Reference:

# **QUESTION 25**

Which file would you modify to configure your Vault Server to forward Activity Logs to a SIEM or SYSLOG server?

- A. dbparm.ini
- B. PARagent.ini
- C. ENEConf.ini
- D. padr.ini

## Correct Answer: A Section: (none) Explanation

## Explanation/Reference:

#### **QUESTION 26**

It is possible to leverage DNA to provide discovery functions that are not available with auto-detection.

A. TRUE

B. FALSE

Correct Answer: A Section: (none) Explanation

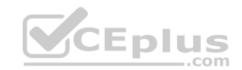

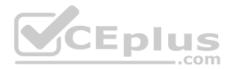

In order to retrieve data from the vault a user MUST use an interface provided by CyberArk.

A. TRUE

B. FALSE

Correct Answer: A Section: (none) Explanation

**Explanation/Reference:** 

# **QUESTION 28**

When a DR vault server becomes an active vault, it will automatically fail back to the original state once the primary vault comes back online.

- A. True, this is the default behavior.
- B. False, this is not possible.
- C. True, if the 'AllowFailback' setting is set to yes in the PADR.ini file.
- D. True, if the 'AllowFailback' setting is set to yes in the dbparm.ini file.

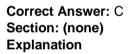

**Explanation/Reference:** 

## **QUESTION 29**

PSM requires the Remote Desktop Session Host role service.

A. TRUE

B. FALSE

Correct Answer: B Section: (none) Explanation

com

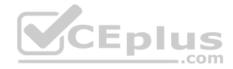

# Explanation/Reference:

## **QUESTION 30**

CyberArk Logical Container

- A. CPMlog
- B. CPM\_error.log
- C. pm.log
- D. pm.errors.log

Correct Answer: C Section: (none) Explanation

# Explanation/Reference:

# **QUESTION 31**

What is the maximum number of levels of authorizations you can set up in Dual Control?

- A. 1
- B. 2
- C. 3
- D. 4

Correct Answer: B Section: (none) Explanation

Explanation/Reference:

# **QUESTION 32**

When managing SSH keys, CPM automatically pushes the Public Key to the target system.

A. TRUE

B. FALSE

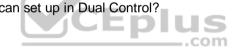

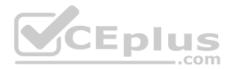

Correct Answer: A Section: (none) Explanation

# Explanation/Reference: QUESTION 33

A Vault Administrator wants to change the PSM Server ID to comply with a naming standard. What is the process for changing the PSM Server ID?

- A. First, logon to the PrivateArk Client as Administrator and open the PVWAConfig safe. Retrieve and edit the PVConfiguration.xml file. Search for the PSMServer Name and update the ID of the server you want to rename. Save the file and copy back to the PWAConfig safe. Restart the "CyberArk Privileged Session Manager" service on the PSM server.
- B. Login to the PVWA, then change the PSMServer ID in Administration, System Configuration, Options, Privileged Session Management, Configured PSM Servers. Run an IISRESET on all PVWA servers.
- C. First, login to the PVWA, browse to Administration, System Configuration, Options, Privileged Session Management, Configured PSM Servers and select the PSM Server you need to change from the list of servers. In the properties pane, set the value of the ID property to the new Server ID, click Apply and OK. Next, edit the basic\_psm.ini file located on the PSM server in the PSM root directory and update the PSMServerID parameter with the new Server ID, save the file and restart the "CyberArk Privileged Session Manager" service on the PSM server. D. Options A and B above is the correct procedure.

Correct Answer: B Section: (none) Explanation

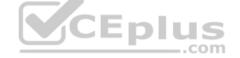

Explanation/Reference:

# **QUESTION 34**

The Vault needs to send SNMP traps to an SNMP solution. In which configuration file do you set the IP address of the SNMP solution?

- A. PARAgent.ini
- B. dbparm.ini
- C. ENEConf.ini
- D. my.ini

Correct Answer: A Section: (none) Explanation

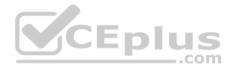

A SIEM integration allows you to forward audit records to a monitoring solution.

A. TRUE

B. FALSE

Correct Answer: A Section: (none) Explanation

Explanation/Reference:

### **QUESTION 36**

A Logon Account can be specified in the Master Policy

A. TRUE

B. FALSE

Correct Answer: A Section: (none) Explanation

Explanation/Reference:

**QUESTION 37** Platform settings are applied to \_\_\_\_\_\_.

- A. The entire vault.
- B. Network Areas
- C. Safes
- D. Individual Accounts

Correct Answer: C Section: (none) Explanation

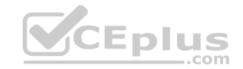

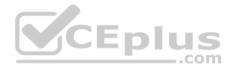

Which user is automatically given all Safe authorizations on all Safes?

- A. Administrator
- B. Master
- C. Auditor
- D. Operator

Correct Answer: D Section: (none) Explanation

**Explanation/Reference:** 

# **QUESTION 39**

A vault admin received an email notification that a password verification process has failed. From which service was the message sent?

- A. The PrivateArk Server Service on the Vault.
- A. The PrivateArk Server Service on the Vault.B. The CyberArk Password Manager service on the Components Server. CEDIUS
- C. The CyberArk Event Notification Engine Service on the Vault.
- D. The CyberArk Privileged Session Manager service on the Vault.

Correct Answer: C Section: (none) Explanation

**Explanation/Reference:** 

# **QUESTION 40**

Using the SSH Key Manager it is possible to allow CPM to manage SSH Keys similarly to passwords.

A. TRUE

B. FALSE

Correct Answer: B

.com

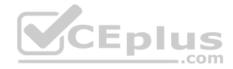

Section: (none) Explanation Explanation/Reference:

#### **QUESTION 41**

Which Built-In group grants access to the ADMINISTRATION page?

- A. PVWAMonitor
- B. PVWAUsers
- C. Auditors
- D. Vault Admins

| Correct Answer: B |
|-------------------|
| Section: (none)   |
| Explanation       |

Explanation/Reference:

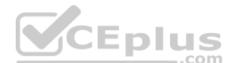

## **QUESTION 42**

In an SMTP integration it is recommended to use the fully-qualified domain name (FQDN) when specifying the SMTP server address (es).

A. TRUE

B. FALSE

Correct Answer: B Section: (none) Explanation

**Explanation/Reference:** 

# **QUESTION 43**

For the hardening process to complete successfully, security products like Antivirus should be installed on the Vault server before running the vault installer.

A. TRUE

B. FALSE

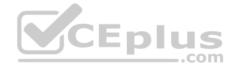

Correct Answer: A Section: (none) Explanation

Explanation/Reference:

## **QUESTION 44**

Which keys are required to be present in order to start the PrivateArk Server Service?

A. Server Key

B. Recovery Public Key

C. Recovery Private Key

D. Safe Key

Correct Answer: A Section: (none)

Explanation

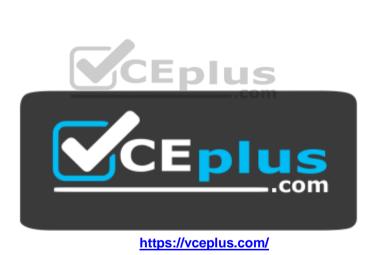